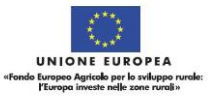

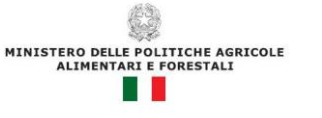

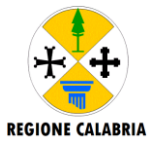

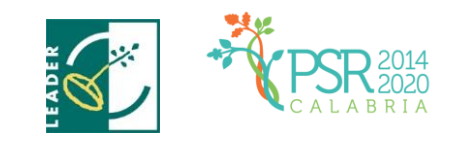

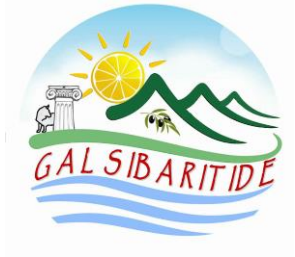

Via Falabella, 1 - 87071 – Amendolara Marina (Cs) Tel. 0981.915228 - E.mail[: info@galsibaritide.it;](mailto:info@galsibaritide.it) galsibaritide@pec.it Sito web: www.galsibaritide.it

## **PROGRAMMA DI SVILUPPO RURALE DELLA REGIONE CALABRIA 2014 – 2020**

### **PROGRAMMA DI AZIONE LOCALE 2014 - 2020**

**Misura 19 Sostegno allo sviluppo locale LEADER - Reg. UE n. 1303/2013, n. 1305/2013**

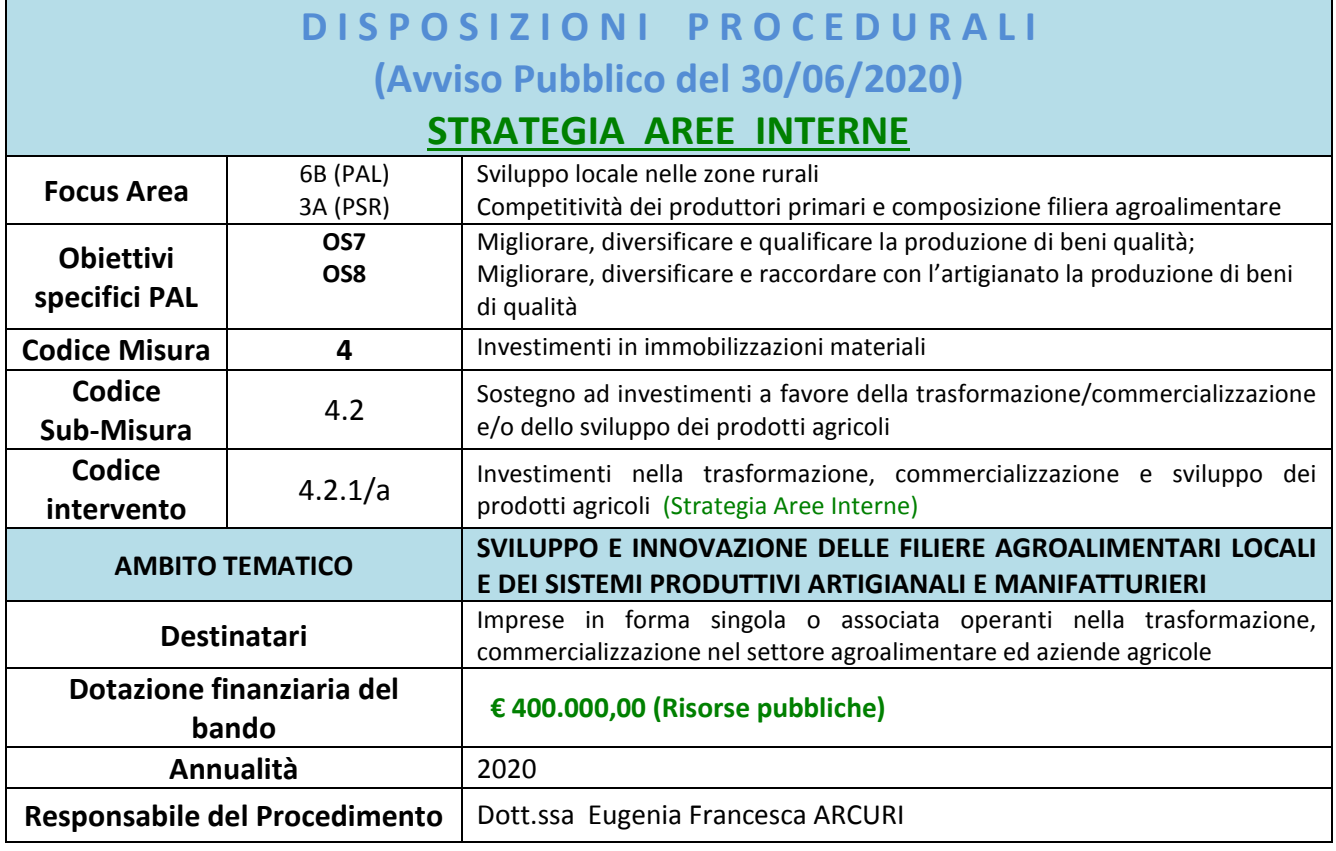

*Delibere di approvazione del CdA n. 17 del 04/06/2019 e n. 21 del 17/06/2020; Parere di Coerenza da parte dell'AdG del 05/06/2020 – Prot. SIAR N.184691*

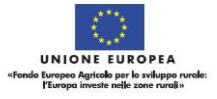

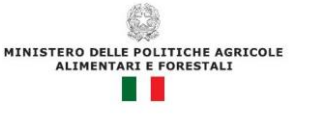

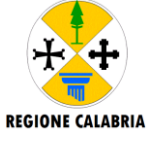

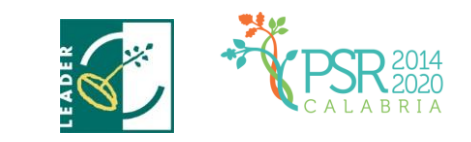

## **1. DOMANDA DI SOSTEGNO**

#### **1.1 MODALITÀ PER LA PRESENTAZIONE DELLA DOMANDA DI SOSTEGNO**

È possibile presentare domande di sostegno a valere sul *Misura 4.2.1/a* secondo le modalità esposte nel presente documento.

Le domande di sostegno, formulate esclusivamente sugli appositi modelli, devono essere prodotte utilizzando la funzione on line, messa a disposizione dall'Organismo Pagatore ARCEA e disponibile mediante il portale SIAN, per il tramite di un Centro Autorizzato di Assistenza Agricola accreditato dall'OP ARCEA o da un professionista accreditato.

È obbligatorio compilare i campi relativi all'indicazione dei recapiti telefonici e della PEC dei soggetti richiedenti.

Non sono accettate, e quindi non sono ritenute valide, le domande che pervengono con qualsiasi altro mezzo all'infuori di quello telematico.

Unitamente alla domanda dovrà essere compilata sul sistema la sezione di autoverifica del punteggio, relativa ai criteri di selezione del bando, da parte dell'utente abilitato che dovrà sottoscriverla con firma autografa oppure elettronica secondo le stesse modalità previste per la domanda di sostegno.

L'utente abilitato, completata la fase di compilazione della domanda, effettua la stampa del modello da sistema contrassegnato con un numero univoco (barcode) e – previa sottoscrizione da parte del richiedente – procede con il rilascio telematico attraverso il Sian che registra la data di presentazione.

Si evidenzia che solo con la fase del rilascio telematico la domanda si intende effettivamente presentata all'Organismo Pagatore ARCEA *(N.B. la sola stampa della domanda non costituisce prova di presentazione della domanda all'Organismo Pagatore ARCEA).* 

Relativamente alla modalità di presentazione della domanda, che deve avvenire esclusivamente in via telematica, viene introdotta la firma elettronica. Il beneficiario che ha registrato le proprie informazioni anagrafiche sul portale ARCEA (utente qualificato) può sottoscrivere la domanda con firma elettronica mediante codice OTP.

Attraverso questa modalità, il sistema verificherà che l'utente sia registrato nel sistema degli utenti qualificati e che sia abilitato all'utilizzo della firma elettronica. Nel caso non rispettasse i requisiti, l'utente verrà invitato ad aggiornare le informazioni. Se il controllo è positivo verrà inviato l'OTP con un SMS sul cellulare del beneficiario; il codice resterà valido per un intervallo di tempo limitato.

La presentazione del Piano Aziendale/business plan dovrà avvenire sul format semplificato predisposto ed allegato **(Allegato 1)** al presente avviso.

La domanda dovrà risultare corredata di tutta la documentazione prevista dal bando e, unitamente anche all'elenco riepilogativo dei documenti, dovrà essere caricata a sistema in un'unica cartella compressa posizionata all'interno della seguente voce "ELENCO RIEPILOGATIVO DEI DOCUMENTI TRASMESSI CON LA DOMANDA". Il nome di ciascun documento ed il nome del file corrispondente dovranno recare la stessa denominazione riportata, nell'apposito paragrafo delle disposizioni attuative.

La ulteriore "documentazione utile" andrà posizionata, sempre in un'unica cartella compressa in formato zip, nell'apposita voce"ALTRA DOCUMENTAZIONE UTILE PER IL PERFEZIONAMENTO DELLA PRATICA".

La tenuta del fascicolo relativo alle domande di sostegno e di pagamento, in modalità esclusivamente elettronica, con tutta la documentazione pertinente, rimarrà custodito presso gli uffici del CAA ovvero del

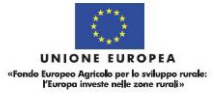

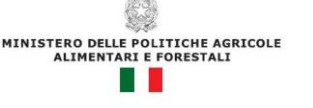

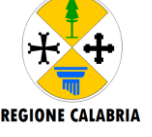

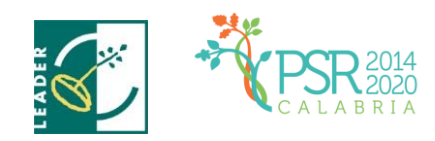

professionista autorizzato, fatte salve le acquisizioni del fascicolo da parte dell'Organismo pagatore, da parte del Dipartimento Agricoltura, da parte del GAL e di tutti gli organismi nazionali e comunitari preposti a controlli e verifiche ai sensi della vigente normativa.

La domanda di sostegno può essere oggetto di modifica, dopo la presentazione, solo ed esclusivamente in caso sia accertata la presenza di errori c.d. palesi, per l'elenco dei quali si rimanda alla circolare n. 05 del 14.07.2015 emanata dall'Organismo Pagatore Arcea.

L'eventuale errore palese dovrà essere oggetto di comunicazione inviata esclusivamente tramite posta elettronica certificata (PEC) entro 20 giorni dalla data di accettazione della domanda di sostegno all'indirizzo PEC del GAL.

### **1.2 MODALITA' DI PRESENTAZIONE AL GAL DELLA DOCUMENTAZIONE CARTACEA**

In merito alla presentazione della domanda di sostegno si precisa che a seguito del rilascio della domanda sul SIAN corredata dalla documentazione tecnica e amministrativa prevista dal bando (punto 15 delle Disposizione Attuative), la stessa, solo al fine di agevolare l'istruttoria ed ha esclusivamente il fine conoscitivo, potrà essere trasmessa, con le modalità e la tempistica sotto riportata:

- $\checkmark$  A mezzo PEC agli uffici del GAL al seguente indirizzo galsibaritide@pec.it
- $\checkmark$  A mezzo raccomandata A/R o corrieri espresso esclusivamente presso la sede legale;
- $\checkmark$  presentata direttamente e protocollata presso una delle due sedi (legale e/o operativa) del GAL.

#### **Invio a mezzo raccomandata A/R o corrieri espresso:**

La domanda di sostegno dovrà essere indirizzata e spedita negli stessi termini presso le sedi del GAL SIBARITIDE

- Via Falabella, n. 1 87071 Amendolara Marina (CS);
- Via Fausto Gullo, snc 87060 Calopezzati Marina (CS);

La copia cartacea deve essere presentata in un plico chiuso controfirmato sui lembi di chiusura e recante all'esterno, oltre ai dati del mittente, la dicitura:

<<AVVISO PUBBLICO DEL 30/06/2020 PER LA PRESENTAZIONE DI PROGETTI SULLA MISURA 19.2.4, SUB-MISURA 4.2 - INTERVENTO 4.2.1/a: Investimenti nella trasformazione, commercializzazione e sviluppo dei prodotti agricoli – Strategia Aree interne*>>*

#### **b) consegna a mano:**

La domanda di sostegno dovrà essere indirizzata e consegnata a mano presso una delle due sedi del GAL SIBARITIDE:

- Sede legale: Via Falabella, n. 1 87071 Amendolara Marina (CS);
- Sede operativa: Via Fausto Gullo, snc 87060 Calopezzati Marina (CS);

in busta chiusa controfirmata sui lembi di chiusura e recante all'esterno, oltre ai dati del mittente, la dicitura: <<AVVISO PUBBLICO DEL 30/06/2020 PER LA PRESENTAZIONE DI PROGETTI SULLA MISURA 19.2.4, SUB-MISURA 4.2 - INTERVENTO 4.2.1/a: Investimenti nella trasformazione, commercializzazione e sviluppo dei prodotti agricoli – Strategia Aree interne >>

La domanda di sostegno potrà essere caricata sul SIAN e rilasciata a sistema rilasciata **entro 60 gg dalla data del presente avviso.**

Inoltre, la stessa, potrà essere consegnata a mano presso una delle due sedi del GAL SIBARITIDE (ufficio protocollo), dal lunedì al venerdì dalle ore 09,00 alle ore 12,00 entro e non oltre il settimo giorno successivo alla data ultima di presentazione su portale SIAN.

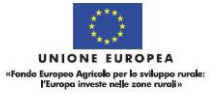

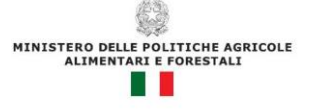

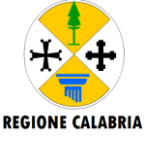

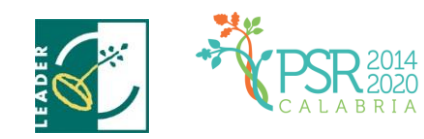

La documentazione presentata secondo la modalità di cui al punto 2.1) non deve essere difforme da quella presentata con il sistema informatico SIAN. *In caso di difformità sui tempi e sui contenuti, sarà presa in considerazione la documentazione caricata sul sistema informatico SIAN.*

**Si fa presente comunque che il mancato invio con queste modalità non dà luogo ad esclusione e che pertanto l'invio al GAL è solo a fini conoscitivi/informativi. In ogni caso si suggerisce di evitare qualsiasi altra forma di presentazione al di fuori di quella attraverso la procedura SIAN.**

#### **1.3 DOCUMENTAZIONE RICHIESTA**

La compilazione delle domande di sostegno/pagamento, per come riportato nel precedente paragrafo 1.1, presuppone l'utilizzo della modulistica predisposta dall'Organismo Pagatore ARCEA. Il richiedente, con la sottoscrizione della domanda, assume, quali proprie, le dichiarazioni e gli impegni di carattere generale riportate nella stessa. Si farà riferimento alla documentazione prevista all'interno delle "Disposizioni Attuative" della Misura.

Ai fini della dimostrazione della geo-referenzialità, la cartografia tematica necessaria per le definizioni delle condizioni di ammissibilità e/o per la definizione di elementi geografici inerenti ai criteri di selezione è resa disponibile per la consultazione sul sito *[www.calabriapsr.it](http://www.calabriapsr.it/)* o sul sito del Gal: *www.gal sibaritide.it/documentiutili/cartografia-di-base*

## **2. ISTRUTTORIA E VALUTAZIONE DELLA DOMANDA DI SOSTEGNO**

#### **2.1. ISTRUTTORIA**

L'istruttoria delle domande di sostegno riguarderà la verifica della ricevibilità ed ammissibilità della domanda e, successivamente, la valutazione secondo i criteri di selezione individuati per la Misura e riportati nelle Disposizioni attuative.

L'esame delle domande sarà effettuato dal GAL SIBARITIDE attraverso istruttori appositamente nominati che si potranno avvalere del supporto dei CAA ovvero del professionista accreditato, per quanto inerente alle attività di identificazione, classificazione e ordinamento della documentazione di progetto, che metteranno a disposizione il fascicolo inerente la domanda di sostegno e/o di pagamento.

Il Responsabile del procedimento è identificato nella persona della Dott.ssa Eugenia Francesca ARCURI. E' in ogni caso applicabile quanto previsto dall'art. 6, comma 1, lett. b) della L. 241/90 e s.m.i.

#### **2.2. RICEVIBILITÀ ED AMMISSIBILITÀ**

#### **2.2.1 - Ricevibilità:**

Le domande di sostegno pervenute saranno oggetto di una verifica di ricevibilità che riguarderà:

- il rispetto dei tempi di presentazione della domanda;
- la completezza dei dati inseriti nella domanda, compresa la sottoscrizione della stessa nelle modalità prevista dalle presenti disposizioni, in particolare dal paragrafo 1.1;
- la completezza della documentazione allegata alla domanda;

Il controllo di ammissibilità sarà finalizzato ad accertare la presenza dei requisiti di ammissibilità previsti nelle disposizione attuative del presente Bando, in capo al soggetto richiedente.

#### **2.2.2 Ammissibilità:**

Il controllo di ammissibilità sarà finalizzato ad accertare la presenza dei requisiti di ammissibilità previsti nelle Disposizioni attuative e con riferimento alla misura/intervento, in capo al soggetto richiedente.

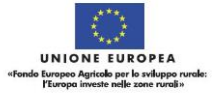

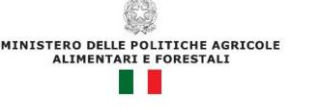

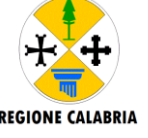

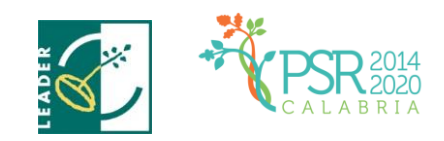

In sede di controllo di ammissibilità verranno verificati i documenti prodotti dal soggetto richiedente, inclusi quelli presentati allo scopo di provare l'ammissibilità alla spesa proposta e la congruità dei relativi costi.

Il GAL SIBARITIDE dovrà eseguire i controlli sulle dichiarazioni rese in fase di domanda di sostegno, altresì, qualora lo ritenga necessario, ai fini della Verificabilità e controllabilità della misura, nonché, per i controlli previsti dalla normativa vigente per le autodichiarazioni rese ai sensi del D.P.R. 445/00, potrà effettuare anche visite aziendali. In presenza di dichiarazioni mendaci l'Amministrazione potrà procedere oltre che alla archiviazione della istanza, anche all'avvio delle procedure previste per tale fattispecie di irregolarità dalla normativa nazionale e comunitaria e ne darà comunicazione al responsabile di misura individuato dal Dipartimento Agricoltura ed all'ARCEA per i successivi atti che si dovessero rendere necessari.

L'assenza di uno dei requisiti di ammissibilità previsti dalla Misura/Intervento comporterà la **non ammissibilità** e conseguente archiviazione della domanda.

Il GAL si riserva inoltre, durante la fase istruttoria, qualora lo ritenga necessario, di effettuare visite in azienda al fine di acquisire ulteriori elementi conoscitivi e/o di verifica e conferma di quanto dichiarato in sede di domanda di sostegno.

In nessun caso sarà ammessa la facoltà di presentare e/o acquisire documentazione obbligatoria richiesta dal bando successivamente alla data della domanda di sostegno, fatto salvo quanto previsto al precedente paragrafo relativamente agli errori palesi.

Il piano di sviluppo aziendale/business plan, previsto dalla misura/intervento, sarà oggetto di valutazione di ammissibilità secondo le specifiche previste nell'ambito della misura/intervento. La presentazione del piano di sviluppo aziendale/business-plan dovrà avvenire sul modello (Allegato 1) secondo quanto indicato nelle Disposizioni Attuative al paragrafo 16.1.

I dati e le informazioni di carattere economico e produttivo devono essere riportate all'interno del piano aziendale/business plan in modo veritiero e secondo le istruzioni di redazione che saranno rese disponibili in via informatica unitamente alla funzionalità.

La fornitura di dati ed informazioni non veritiere, in grado di alterare in modo significativo l'attendibilità del piano di sviluppo aziendale/business plan, è causa di inammissibilità della domanda di sostegno.

## **3. VALUTAZIONE E FORMULAZIONE GRADUATORIE**

A seguito dell'istruttoria di ammissibilità verranno attribuiti i punteggi secondo i requisiti e i criteri di selezione previsti della Misura/Intervento e riportati nelle Disposizioni attuative.

A chiusura della valutazione di tutte le istanze pervenute il GAL, ai sensi della Convenzione stipulata con la Regione Calabria Dipartimento Agricoltura e Risorse Agroalimentari, repertorio 1166 del 11-07-2017, formulerà la graduatoria provvisoria e l'elenco delle domande risultate non ricevibili e non ammissibili, con la relativa motivazione e, successivamente all'esame delle eventuali istanze di riesame formulerà la proposta di graduatoria definitiva per l'approvazione della stessa da parte del Consiglio di Amministrazione del GAL SIBARITIDE.

Le istanze di riesame dovranno pervenire a mezzo PEC o raccomandata A/R entro e non oltre 15 giorni dalla pubblicazione, sul sito del GAL, della graduatoria provvisoria.

Altresì il GAL, in merito alle stesse, dovrà pronunciarsi, entro e non oltre 20 giorni dal ricevimento dell'istanza dandone comunicazione all'interessato.

La conseguente proposta di graduatoria definitiva, nonché l'elenco delle domande escluse, approvate dal C.d.A saranno successivamente trasmesse all'Autorità di Gestione della Regione Calabria - Dipartimento Agricoltura e Risorse Agroalimentari - per il rilascio del relativo parere di coerenza programmatica.

Ottenuto il parere di coerenza programmatica la graduatoria definitiva sarà pubblicata sul sito istituzionale del GAL SIBARITIDE [www.galsibaritide.it.](http://www.galsibaritide.it/)

Tale modalità di pubblicità assolve all'obbligo della notifica/comunicazione a tutti i soggetti richiedenti.

Le domande saranno ammesse a contributo fino alla concorrenza delle risorse disponibili per la Misura/Intervento.

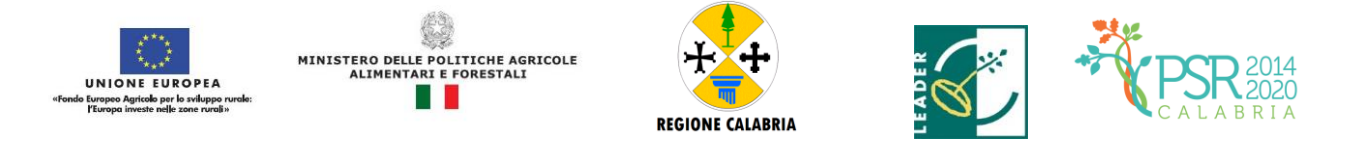

Nei casi di ex-aequo nell'attribuzione del punteggio la precedenza è assegnata sulla base di quanto previsto nei "Criteri di selezione" dando priorità alle domande di sostegno presentate da donne di qualsiasi età e poi dai giovani agricoltori in età compresa tra i 18 ed i 40 anni.

In caso di ulteriore ex-aequo, nell'attribuzione del punteggio, tra due giovani (>18<40anni) verrà data precedenza al soggetto con l'età inferiore.

#### **La graduatoria terminerà con l'ultimo progetto finanziato anche parzialmente.**

**In caso di insufficienza di risorse disponibili, per il presente Avviso pubblico, per il finanziamento di tutti i progetti ritenuti ammissibili in graduatoria ma non finanziabili per carenza fondi, il CdA del GAL potrà deliberare lo scorrimento della graduatoria utilizzando eventuali ulteriori risorse derivanti da economie di spesa/rinunce/revoche o risorse finanziarie che risultassero non impegnate e/o utilizzate all'interno della stessa misura 4 – Strategia aree Interne.** 

### **4. CONCESSIONE DEL FINANZIAMENTO**

Preliminarmente alla notifica del provvedimento di concessione, il GAL procederà ad acquisire la documentazione prevista nel punto 15 delle Disposizioni Attuative, anche a comprova della veridicità delle dichiarazioni rese in domanda nonché, ove pertinenti, alle verifiche ai sensi del Regolamento sul funzionamento del Registro Nazionale degli Aiuti di Stato.

Le concessioni di contributo ricadenti su terreni agricoli, a qualunque titolo acquisiti ed a prescindere dal loro valore complessivo, salvo diverse determinazioni da parte dell'OP/organismi centrali, saranno, inoltre, subordinate all'esito delle verifiche dell'informazione prefettizia ai sensi del D. Lgs.159/2011, così come innovato dalla L. 17 ottobre 2017, n. 161.

I provvedimenti di concessione del sostegno adottati dalla competente struttura del GAL SIBARITIDE, dovrà riportare almeno le seguenti informazioni:

- $\bullet$  CUP;
- riferimento all'avviso pubblico in forza del quale è stata presentata la domanda;
- riferimenti agli atti procedimentali;
- dati finanziari relativi all'investimento proposto, all'investimento ammesso ed al contributo ammesso a seguito di istruttoria tecnico-amministrativa. Sia le spese ammesse che il contributo concedibile dovranno essere indicati distintamente;
- modalità di erogazione del contributo (conto capitale e/o conto interessi), con indicazione delle disposizioni operative per la concessione di pagamento a titolo di anticipo, acconti in corso d'opera o saldo finale;
- prescrizioni e obblighi derivanti dal procedimento istruttorio;
- obblighi e limiti derivanti dai vincoli di destinazione e dal periodo di non alienabilità (Art. 71del Reg 1303/2013), nonché dagli impegni ex-post successivi al pagamento del saldo finale ed indicazione della loro durata;
- tempistica di realizzazione e termine entro il quale i lavori dovranno essere ultimati. Dovrà essere specificato che il mancato rispetto delle scadenze previste comporta la decadenza totale e la revoca del contributo;
- obblighi in materia di adempimenti contabili del destinatario finale, comprese le limitazioni relative alla gestione dei flussi finanziari ed ai pagamenti in contanti;
- obblighi in materia di informazione e pubblicità;
- obblighi concernenti gli adempimenti connessi al monitoraggio fisico e finanziario degli interventi;
- obbligo di comunicazione circa l'avvenuto inizio dei lavori, laddove pertinente, che deve essere compatibile con i tempi di realizzazione degli interventi oggetto di contributo;

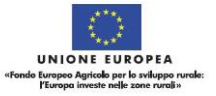

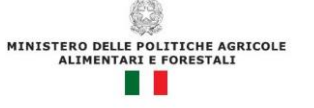

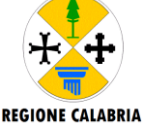

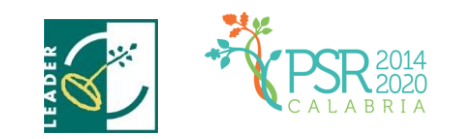

- obbligo di comunicare eventualmente il nominativo del direttore dei lavori e del responsabile della sicurezza del cantiere;
- riferimenti in ordine al sistema dei controlli, delle riduzioni e delle sanzioni.
- Il provvedimento di concessione potrà essere sottoscritto dal titolare della domanda di sostegno, direttamente presso la sede Legale del Gal Sibaritide o in alternativa, trasmesso per accettazione, a mezzo posta elettronica certificata (all'indirizzo Pec: galsibaritide@pec.it) o raccomandata A/R del soggetto entro e non oltre 30 gg dalla data di comunicazione.

## **5. DOMANDA DI PAGAMENTO**

### **5.1. MODALITÀ DI PRESENTAZIONE DELLA DOMANDA DI PAGAMENTO**

Le domande, volte ad ottenere il pagamento del sostegno, formulate esclusivamente sugli appositi modelli, devono essere prodotte utilizzando la funzionalità on line messa a disposizione dall'Organismo Pagatore ARCEA disponibile mediante il portale SIAN (www.sian.it), per il tramite di un Centro Autorizzato di Assistenza Agricola accreditato dall'OP ARCEA ovvero del professionista accreditato. È obbligatorio compilare i campi relativi all'indicazione dei recapiti telefonici e della PEC dei soggetti richiedenti.

Non sono accettate e quindi ritenute valide le domande che pervengono con qualsiasi altro mezzo all'infuori di quello telematico.

L'utente abilitato completata la fase di compilazione della domanda, effettua la stampa del modello da sistema contrassegnato con un numero univoco (barcode) e - previa sottoscrizione da parte del richiedente procede con il rilascio telematico attraverso il Sian che registra la data di presentazione.

Si evidenzia che solo con la fase del rilascio telematico la domanda si intende effettivamente presentata all'Organismo Pagatore ARCEA (N.B. la sola stampa della domanda non costituisce prova di presentazione della domanda all'Organismo Pagatore ARCEA).

Oltre alla modalità standard di presentazione della domanda, che prevede la firma autografa del richiedente sul modello cartaceo, viene, altresì, introdotta la firma elettronica. Il beneficiario che ha registrato le proprie informazioni anagrafiche sul portale ARCEA (utente qualificato) può sottoscrivere la domanda con firma elettronica mediante codice OTP.

Attraverso questa modalità, il sistema verificherà che l'utente sia registrato nel sistema degli utenti qualificati e che sia abilitato all'utilizzo della firma elettronica. Nel caso non rispettasse i requisiti, l'utente verrà invitato ad aggiornare le informazioni. Se il controllo è positivo verrà inviato l'OTP con un SMS sul cellulare del beneficiario; il codice resterà valido per un intervallo di tempo limitato.

Le domande di pagamento compilate telematicamente non verranno rilasciate dal sistema in caso di compilazione incompleta e/o in presenza di anomalie bloccanti.

Alla domanda di pagamento, il beneficiario dovrà allegare i documenti specificati nei successivi sotto-paragrafi 5.2, 5.3, 5.4. per ciascun tipo di domanda di pagamento.

Su tutti gli originali dei documenti giustificativi di spesa dovrà essere apposta, la dicitura "Fattura pagata con il concorso delle risorse FEASR – PSR Calabria 2014-2020……Misura/e…….." e indicazione del relativo CUP.

Le domande di pagamento, così come restituite dal SIAN e corredate di tutta la documentazione richiesta potranno anche essere trasmesse al GAL SIBARITIDE, a cura dei richiedenti, con le modalità indicate al paragrafo 1.2, al solo scopo di agevolare l'istruttoria ed esclusivamente al solo fine conoscitivo.

Su tutti gli atti dei documenti relativi al progetto ed alla sua attuazione (es: atti, contratti, documenti di spesa e di pagamenti, etc.) dovrà essere indicato il codice che identifica il progetto d'investimento pubblico (CUP).

Il CUP deve essere acquisito in fase di emissione del provvedimento di concessione, da parte del GAL, e sarà in esso riportato.

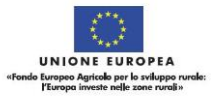

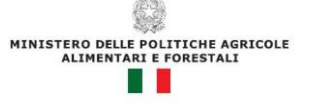

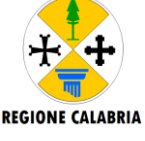

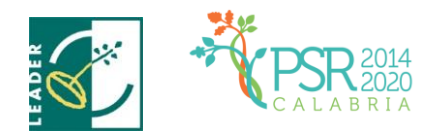

Tutta la documentazione relativa al progetto ed alla sua attuazione (es.: atti, contratti, documenti di spesa e di pagamento, etc.) dovrà essere tenuta a disposizione dall'impresa per gli accertamenti, i controlli e le ispezioni previsti dal presente avviso dalla data di erogazione del saldo.

Gli aiuti possono essere erogati secondo le seguenti modalità:

- $\checkmark$  anticipo;
- stato di avanzamento;
- $\checkmark$  saldo.

### **5.2. ANTICIPI**

In base agli artt. 45 e 63 del Reg. (UE) n. 1305/2013, i beneficiari del sostegno agli investimenti possono chiedere al competente organismo pagatore il versamento di un anticipo non superiore al 50% del contributo pubblico per l'investimento se tale possibilità è prevista nel Piano d'Azione Locale (PAL) . L'ammontare di tale anticipo non può superare il 50% del contributo pubblico spettante per l'investimento stesso e deve essere subordinato al rilascio di una garanzia bancaria, o equivalente, corrispondente al 100% dell'ammontare dell'anticipo stesso.

Nel caso in cui il progetto si concluda con un pagamento complessivo inferiore all'importo approvato, occorre recuperare gli interessi maturati sulla parte eccedente l'anticipo pagato.

L'erogazione dell'anticipo viene effettuata previa presentazione, da parte del beneficiario, della "domanda di pagamento" e della seguente documentazione:

- fideiussione bancaria o polizza assicurativa irrevocabile, incondizionata ed escutibile a prima richiesta, di durata corrispondente al periodo previsto per la realizzazione dell'investimento a favore dell'Organismo Pagatore di importo pari all'anticipazione concessa utilizzando lo schema fac-simile predisposto dallo stesso Organismo Pagatore. Le garanzie fideiussorie dovranno essere stipulate con istituti bancari o con imprese di assicurazione autorizzate dall'Organismo Pagatore sulla base degli elenchi che lo stesso renderà noti;
- sottoscrizione per accettazione del provvedimento di concessione dal soggetto beneficiario interessato.

L'anticipo può essere richiesto entro e non oltre 60 giorni dalla data di ricezione da parte del beneficiario della comunicazione di concessione del contributo. I controlli amministrativi per l'autorizzazione della concessione degli anticipi sono effettuati sul 100% delle richieste pervenute.

Lo svincolo delle garanzie fideiussorie sarà disposto dall'Organismo Pagatore previo nulla osta da parte del Dipartimento Agricoltura.

In applicazione del paragrafo 2 dell'articolo 63 del Reg. (UE) n. 1305/2013 l'Organismo Pagatore, sulla base delle autorizzazioni predisposte dalla Regione, procede allo svincolo della garanzia fideiussoria qualora sia accertato che l'importo delle spese effettivamente sostenute corrispondenti all'aiuto pubblico concesso per l'investimento superi l'importo dell'anticipo erogato.

### **5.3 STATO DI AVANZAMENTO LAVORI (SAL)**

L'erogazione di stato di avanzamento viene effettuata previa presentazione da parte del beneficiario di una "domanda di pagamento", corredata dalla seguente documentazione:

- ove pertinente, dichiarazione sullo stato di avanzamento dei lavori, comprensiva di attestazione di regolare esecuzione parziale a firma del Direttore dei Lavori;
- elaborati progettuali dei lavori eseguiti (elaborati grafici, relazione, computo metrico, quadro economico);
- elenco delle fatture e/o di altri titoli di spesa, riportanti almeno gli estremi della data e del numero del titolo di spesa, del nominativo del fornitore, della descrizione della fornitura, dell'imponibile in euro;
- titoli di spesa: fatture o documentazione probatoria equivalente;
- documentazione di pagamento: bonifici, assegni circolari, assegni bancari/postali ecc. e relative dichiarazioni liberatorie rilasciate dai fornitori;

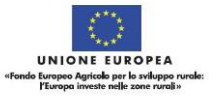

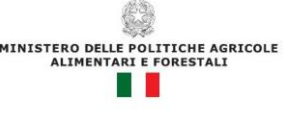

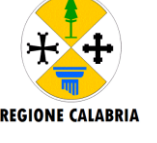

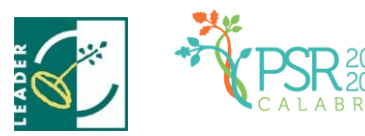

 per le prestazioni d'opera a titolo gratuito (nell'ambito dei contributi in natura), relazione redatta da un tecnico qualificato, terzo rispetto al beneficiario, idonea alla verifica dei requisiti di ammissibilità dei costi ed alla determinazione del valore delle prestazioni, coerentemente con quanto indicato nelle disposizioni attuative. Tale certificazione deve contenere il valore della prestazione non retribuita, determinato sulla base del tempo impiegato e del relativo costo orario. Le prestazioni d'opera di cui trattasi sono: attività di ricerca nonché professionali; operazioni di carattere agronomico e forestale eseguite direttamente dall'imprenditore e/o dai suoi familiari;

In sede di effettuazione del controllo teso a verificare la sussistenza delle quantità e qualità dichiarate dal beneficiario, il soggetto deputato al controllo potrà anche valutare documenti di natura contabile e finanziaria relativi all'operazione ma al solo scopo di acquisire elementi atti a dimostrare che l'operazione è stata o non è stata effettivamente realizzata nelle quantità e qualità dichiarate. Sono naturalmente fatti salvi tutti gli obblighi di natura contabile, contributiva, fiscale e finanziaria, nonché quelli relativi alle norme sulla sicurezza nei luoghi di lavoro, alla cui osservanza il beneficiario dell'operazione è tenuto ai sensi delle disposizioni vigenti a livello regionale, nazionale e comunitario.

Per la verifica del cumulo, qualora il contributo sia concesso a norma del UE n. 1408/2013 "de minimis", dichiarazione godimento di altri benefici in "de minimis" a valere sulla normativa comunitaria nazionale e regionale;

ogni altra documentazione richiesta dalle specifiche disposizioni attuative dell'intervento ovvero ritenuta utile ai fini della rendicontazione.

Tutte le richieste di erogazione devono essere corredate inoltre da una dichiarazione, resa ai sensi agli articoli 46, 47 e 76 del DPR 28 dicembre 2000 n. 445, attestante in particolare:

- a) la conformità della documentazione prodotta in copia o risultante sinteticamente da elenchi o altri elaborati ai documenti originali e che questi ultimi sono fiscalmente regolari;
- b) la regolarità della documentazione prodotta e che essa si riferisce a spese sostenute unicamente per la realizzazione dell'iniziativa oggetto della specifica domanda diagevolazione;
- c) che tutti i materiali, macchinari, impianti ed attrezzature relativi alle spese documentate sono stati acquisiti ed installati nei locali oggetto del programma di investimenti allo stato "nuovi di fabbrica"
- d) che le spese non si riferiscono a materiali di consumo, ricambi, manutenzioni e non riguardano la gestione;
- e) che le forniture sono state pagate a saldo e che sulle stesse non sono stati praticati sconti o abbuoni al di fuori di quelli eventualmente già evidenziati.

La Regione Calabria, su delega ARCEA, nella qualità di ufficio istruttore competente, provvederà:

- a verificare la conformità delle attività realizzate con quelle previste nell'iniziativa progettuale e a redigere apposito verbale nel quale riportare, in maniera dettagliata ed esaustiva, le risultanze dell'accertamento svolto;
- ad accertare la rispondenza dei documenti giustificativi delle spese sostenute con quelle dichiarate.
- I controlli amministrativi per il pagamento del saldo prevedono lo svolgimento di una visita sul luogo ove sono stati realizzati gli interventi, per la verifica della conclusione dei lavori e dell'effettiva realizzazione dell'opera in coerenza con quanto previsto nell'atto di concessione o a quanto autorizzato con varianti in corso d'opera.

Gli stati di avanzamento possono essere erogati in funzione della spesa sostenuta per l'avanzamento della realizzazione, comprovata da fatture e da documenti probatori o da documenti aventi forza probatoria equivalente, per un minimo del 20% del contributo concedibile. Qualora siano stati concessi anticipi del 50% sull'importo totale ammesso, l'importo massimo delle domande di pagamento di SAL è del 50%; in questo

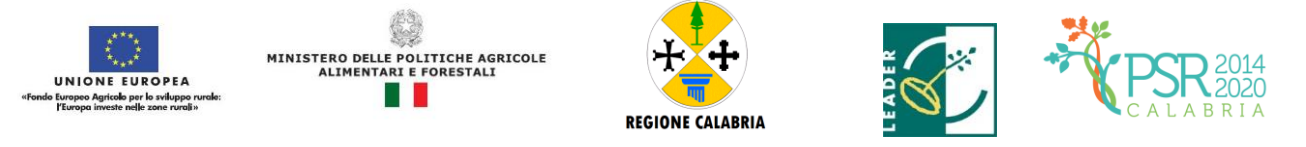

caso, in fase di saldo dovrà essere rendicontato l'importo anticipato. Nel caso in cui non siano stati erogati anticipi, l'importo massimo della domanda di pagamento è pari al 90% del contributo concedibile.

La fideiussione utilizzata per la richiesta dell'anticipo sarà svincolata dall'Organismo Pagatore, previa comunicazione della Regione, a seguito dell'autorizzazione al pagamento inerente il SAL in corso d'opera e, comunque, entro i 60 giorni dal controllo in loco. Tuttavia, qualora il beneficiario ne faccia esplicita richiesta, l'importo dello stato di avanzamento può essere cumulato all'eventuale anticipazione già accordata, ma in tale fattispecie, la garanzia fideiussoria sarà svincolata solo a seguito della conclusione dell'operazione, come risultante dall'accertamento finale dei lavori eseguiti ed in questo caso gli stati di avanzamento non potranno superare complessivamente il 50% del contributo concedibile

#### **5.4 SALDO**

Il pagamento del saldo finale può essere effettuato in funzione della spesa sostenuta per la realizzazione degli interventi, comprovata da fatture, da documenti probatori e documenti aventi forza probatoria equivalente.

La documentazione da presentare per la rendicontazione finale dei lavori è la seguente:

- certificato di agibilità, ove pertinente;
- nel caso in cui siano state realizzate opere murarie, perizia tecnica attestante la conformità delle opere stesse alla normativa vigente in materia;
- elaborati progettuali dei lavori eseguiti (elaborati grafici, relazione, computo metrico, quadro economico);
- elenco delle fatture e/o di altri titoli di spesa, riportanti almeno gli estremi della data e del numero del titolo di spesa, del nominativo del fornitore, della descrizione della fornitura, dell'imponibile in euro;
- titoli di spesa: fatture o documentazione probatoria equivalente;
- documentazione di pagamento: bonifici, assegni circolari, assegni bancari/postali ecc. relative dichiarazioni liberatorie rilasciate dai fornitori;
- certificato di regolare esecuzione con specifica osservanza della normativa comunitaria, nazionale e regionale
- In sede di effettuazione del controllo teso a verificare la sussistenza delle quantità e qualità dichiarate dal beneficiario, il soggetto deputato al controllo potrà anche valutare documenti di natura contabile e finanziaria relativi all'operazione ma al solo scopo di acquisire elementi atti a dimostrare che l'operazione è stata o non è stata effettivamente realizzata nelle quantità e qualità dichiarate. Sono naturalmente fatti salvi tutti gli obblighi di natura contabile, contributiva, fiscale e finanziaria, nonché quelli relativi alle norme sulla sicurezza nei luoghi di lavoro, alla cui osservanza il beneficiario dell'operazione è tenuto ai sensi delle disposizioni vigenti a livello regionale, nazionale e comunitario.
- per le prestazioni d'opera a titolo gratuito (nell'ambito dei contributi in natura), relazione redatta da un tecnico qualificato, terzo rispetto al beneficiario, idonea alla verifica dei requisiti di ammissibilità dei costi ed alla determinazione del valore delle prestazioni, coerentemente con quanto indicato nelle disposizioni attuative. Tale certificazione deve contenere il valore della prestazione non retribuita, determinato sulla base del tempo impiegato e del relativo costo orario.

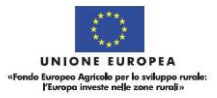

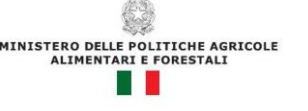

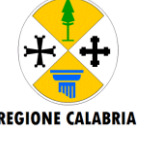

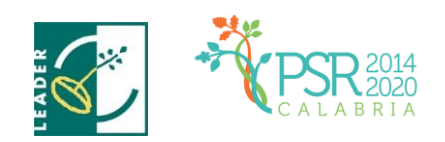

Le prestazioni d'opera di cui trattasi sono: attività di ricerca nonché professionali; operazioni di carattere agronomico e forestale eseguite direttamente dall'imprenditore e/o dai suoi familiari;

per la verifica del cumulo, qualora il contributo sia concesso a norma del UE n. 1408/2013 "de minimis", dichiarazione godimento di altri benefici in "de minimis" a valere sulla normativa comunitaria nazionale e regionale;

ogni altra documentazione richiesta dalle specifiche disposizioni attuative dell'intervento ovvero ritenuta utile ai fini della rendicontazione;

Tutte le richieste di erogazione devono essere corredate inoltre da una dichiarazione, resa ai sensi agli articoli 46, 47 e 76 del DPR 28 dicembre 2000 n. 445, attestante in particolare:

- a) la conformità della documentazione prodotta in copia o risultante sinteticamente da elenchi o altri elaborati ai documenti originali e che questi ultimi sono fiscalmente regolari;
- b) la regolarità della documentazione prodotta e che essa si riferisce a spese sostenute unicamente per la realizzazione dell'iniziativa oggetto della specifica domanda diagevolazione;
- c) che tutti i materiali, macchinari, impianti ed attrezzature relativi alle spese documentate sono stati acquisiti ed installati nei locali oggetto del programma di investimenti allo stato "nuovi di fabbrica"
- d) che le spese non si riferiscono a materiali di consumo, ricambi, manutenzioni e non riguardano la gestione;
- e) che le forniture sono state pagate a saldo e che sulle stesse non sono stati praticati sconti o abbuoni al di fuori di quelli eventualmente già evidenziati.

La Regione Calabria, su delega ARCEA, nella qualità di ufficio istruttore competente, provvederà:

- a verificare la conformità delle attività realizzate con quelle previste nell'iniziativa progettuale e a redigere apposito verbale nel quale riportare, in maniera dettagliata ed esaustiva, le risultanze dell'accertamento svolto;
- ad accertare la rispondenza dei documenti giustificativi delle spese sostenute con quelle dichiarate.

Alle domande di pagamento si applicano le disposizioni in materia di controlli amministrativi e in loco previste dal Regolamento (UE) 809/2014.

Eventuali maggiori costi accertati rispetto a quelli preventivamente ammessi non possono essere riconosciuti ai fini della liquidazione.

Qualora, nel corso dei suddetti controlli, il funzionario incaricato rilevi difformità, infrazioni o anomalie, è tenuto a darne comunicazione sia all'Organismo Pagatore sia al Dipartimento Agricoltura e Risorse Agroalimentari che provvede, fatta salva l'applicazione di eventuali sanzioni penali e amministrative, a notificare all'inadempiente l'infrazione rilevata. Nel termine perentorio di 30 giorni dal ricevimento della notifica il beneficiario può opporre ricorso presentando, a norma dell'art. 10 della legge 241/90, le proprie contro deduzioni mediante memorie scritte o documenti integrativi al Responsabile del Procedimento.

## **6. NORME GENERALI PER L'ESECUZIONE DEL PROGETTO**

Nel caso di sovvenzioni, per rendere trasparenti e documentabili tutte le operazioni finanziarie connesse alla realizzazione degli interventi approvati, le spese potranno essere sostenute utilizzando esclusivamente conti

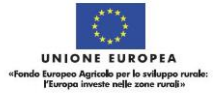

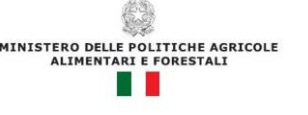

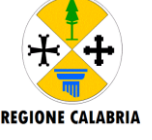

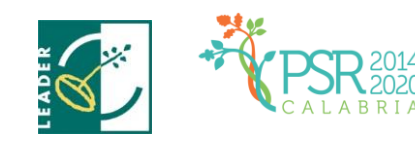

bancari o postali intestati (o cointestati) al beneficiario. Non sono pertanto ammissibili pagamenti provenienti da conti correnti intestati ad altri soggetti, neppure nel caso in cui il beneficiario abbia la delega ad operare su di essi.

Nel caso particolare di pagamento di una fornitura tramite finanziaria o istituto bancario, la spesa si considera sostenuta direttamente dal beneficiario, ancorché l'importo non sia transitato sul suo conto corrente, ma sia direttamente trasmesso dall'istituto che eroga il prestito al fornitore del bene oggetto del contributo, unicamente qualora nel contratto di finanziamento si riscontrino le seguenti condizioni:

1) l'ordine di pagamento nei confronti del fornitore è dato dal beneficiario stesso alla banca erogatrice del prestito;

2) il bene risulta di proprietà del beneficiario e nessun privilegio speciale ex art. 46 viene istituito sul bene medesimo oggetto dell'acquisto cui è espressamente finalizzato il prestito, ma unicamente il privilegio legale (ex art. 44 D.lgs 385/93) sui beni aziendali

Il beneficiario, per dimostrare l'avvenuto pagamento delle spese inerenti un progetto approvato, con documenti intestati allo stesso, utilizza le seguenti modalità:

- a) Bonifico o ricevuta bancaria (Riba). Il beneficiario deve produrre la ricevuta del bonifico, la Riba o altra documentazione equiparabile, con riferimento a ciascun documento di spesa rendicontato. Tale documentazione, rilasciata dall'istituto di credito, deve essere allegata al pertinente documento di spesa. Nel caso in cui il bonifico sia disposto tramite "home banking", il beneficiario del contributo è tenuto a produrre la stampa dell'operazione dalla quale risulti la data ed il numero della transazione eseguita, oltre alla descrizione della causale dell'operazione a cui la stessa fa riferimento, nonché la stampa dell'estratto conto riferito all'operazione o qualsiasi altro documento che dimostra l'avvenuta transazione.
- b) Assegno. Tale modalità può essere accettata, purché l'assegno sia sempre emesso con la dicitura "non trasferibile" e il beneficiario produca l'estratto conto rilasciato dall'istituto di credito di appoggio riferito all'assegno con il quale è stato effettuato il pagamento e, possibilmente, la fotocopia dell'assegno emesso. Nel caso di pagamenti effettuati con assegni circolari e/o bancari, è consigliabile richiedere di allegare copia della "traenza" del pertinente titolo rilasciata dall'istituto di credito.
- c) Carta di credito e/o bancomat. Tale modalità, può essere accettata, purché il beneficiario produca l'estratto conto rilasciato dall'istituto di credito di appoggio riferito all'operazione con il quale è stato effettuato il pagamento. Non sono ammessi pagamenti tramite carte prepagate.
- d) Bollettino postale effettuato tramite conto corrente postale. Tale modalità di pagamento deve essere documentata dalla copia della ricevuta del bollettino, unitamente all'estratto conto in originale. Nello spazio della causale devono essere riportati i dati identificativi del documento di spesa di cui si dimostra il pagamento, quali: nome del destinatario del pagamento, numero e data della fattura pagata, tipo di pagamento (acconto o saldo);
- e) Vaglia postale. Tale forma di pagamento può essere ammessa a condizione che sia effettuata tramite conto corrente postale e sia documentata dalla copia della ricevuta del vaglia postale e dall'estratto del conto corrente in originale. Nello spazio della causale devono essere riportati i dati identificativi del documento di spesa di cui si dimostra il pagamento, quali: nome del

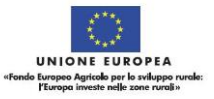

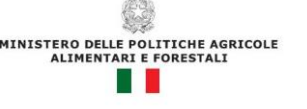

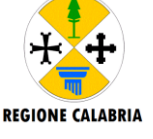

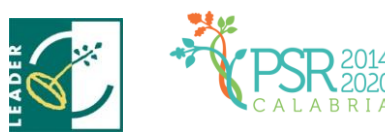

destinatario del pagamento, numero e data della fattura pagata, tipo di pagamento (acconto o saldo);

- f) MAV (bollettino di Pagamento Mediante Avviso). Tale forma è un servizio di pagamento effettuato mediante un bollettino che contiene le informazioni necessarie alla banca del creditore (banca assuntrice) e al creditore stesso per la riconciliazione del pagamento. Esso viene inviato al debitore, che lo utilizza per effettuare il pagamento presso la propria banca (banca esattrice).
- g) Pagamenti effettuati tramite il modello F24 relativo ai contributi previdenziali, ritenute fiscali e oneri sociali. In sede di rendicontazione, deve essere fornita copia del modello F24 con la ricevuta dell'Agenzia delle Entrate relativa al pagamento o alla accertata compensazione o il timbro dell'ente accettante il pagamento (Banca, Poste).
- h) Il pagamento in contanti non è consentito per le operazioni finanziate, il beneficiario, è tenuto obbligatoriamente all'apertura di un apposito conto corrente bancario/postale per i movimenti finanziari relativi alla realizzazione dell'iniziativa per la quale è stato concesso il contributo. Non sono, pertanto, ammissibili pagamenti provenienti da conti correnti intestati ad altri soggetti neppure nel caso in cui il beneficiario abbia la delega ad operare su di essi.

Le spese di apertura e gestione del conto corrente per la movimentazione delle risorse necessarie alla realizzazione del progetto, sono riconosciute come ammissibili. Non sono invece eleggibili al contributo gli interessi debitori, gli aggi, le spese e le perdite su cambio ed altri oneri meramente finanziari.

In fase di controllo, occorre verificare le fatture e/o la documentazione contabile equivalente, sulle quali è necessario apporre un timbro che riporti il riferimento al pertinente programma o regime di aiuto.

Sull'originale di tali documenti, ai fini del loro annullamento, deve essere apposto specifico timbro o la dicitura **"Fattura pagata con il concorso delle risorse FEASR – PSR Calabria 2014-2020. ……Misura/e……….."** e relativo CUP. Nel caso di riconoscimento di quota parte dell'importo totale del giustificativo, va specificato l'ammontare della spesa finanziata

## **7. DECORRENZA PER L'AMMISSIBILITÀ DELLE SPESE**

Nel rispetto dell'effetto incentivante assegnato ai contributi pubblici, sono considerate ammissibili (vale a dire selezionabili per il contributo comunitario) le spese sostenute dal beneficiario successivamente alla presentazione della relativa domanda di sostegno, salvo eccezioni espressamente previste nelle disposizioni attuative.

Per quanto inerente alle tipologie di spesa ed ai criteri da utilizzare per la valutazione di ammissibilità delle spese si rimanda all'allegato documento "Linee Guida sull'ammissibilità delle spese relative allo sviluppo rurale 2014-2020".

## **8. TEMPI DI ESECUZIONE**

Il tempo massimo concesso per l'esecuzione degli interventi finanziati previsto nell'apposita convenzione tra GAL e Beneficiario non dovrà superare i 18 mesi dalla stipula della stessa.

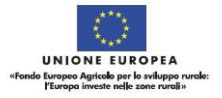

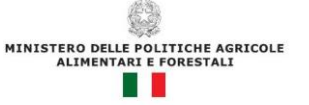

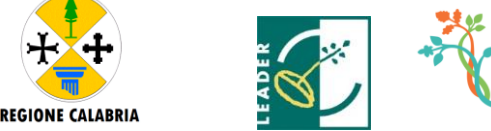

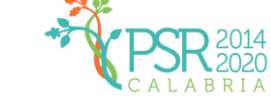

## **9. VARIAZIONI AL PROGETTO**

In linea generale, al fine di garantire una maggiore trasparenza, efficacia ed efficienza della spesa, nonché certezza dei tempi di realizzazione delle iniziative finanziate, è auspicabile ridurre al minimo le varianti, anche per evitare una forma di concorrenza sleale rispetto ai progetti non selezionati.

Con riferimento alla singola operazione finanziata, sono considerate variazioni al progetto:

- Cambio del beneficiario;
- cambio della sede dell'investimento;
- modifiche tecniche sostanziali alle operazioni approvate e/o al quadro economico originario;
- adeguamenti tecnici alle operazioni approvate e/o al quadro economico originario.

Le diverse tipologie di variazione sono soggette a distinte procedure amministrative ed a specifici adempimenti da parte dei beneficiari, come descritto nei sotto-paragrafi successivi.

Tutte le variazioni, inoltre, devono rispettare determinate condizioni di ammissibilità che saranno valutate, a seconda dei casi, in fase di autorizzazione della variazione o di controllo sulla relativa domanda di pagamento. In particolare, le variazioni sono ammissibili quando:

- sono coerenti con gli obiettivi e le finalità della Misura;
- non comportano variazioni diminutive del punteggio attribuito all'operazione in sede di graduatoria definitiva;
- non compromettono l'organicità e la funzionalità complessiva dell'intervento;
- sono conformi a tutte le disposizioni procedurali ed attuative del bando;
- sono conformi a tutte le norme vigenti in materia di edilizia, urbanistica ed ambiente;

I lavori, le forniture e gli acquisti previsti nella variazione al progetto potranno essere realizzati dopo l'inoltro della richiesta al GAL e prima della formale approvazione della stessa che dovrà avvenire entro e non oltre i 30 giorni. La realizzazione della variazione non comporta alcun impegno da parte del GAL e le spese eventualmente sostenute restano, nel caso di mancata approvazione della variazione, a carico del beneficiario.

La realizzazione di una variazione non autorizzata comporta, in ogni caso, il mancato riconoscimento delle spese afferenti alla suddetta variazione, fermo restando che l'iniziativa progettuale realizzata conservi la sua funzionalità. In tale circostanza possono essere riconosciute le spese, approvate in sede di istruttoria e riportate nel quadro economico di cui al provvedimento di concessione del contributo, non interessate al progetto di variazione. In caso contrario si procederà alla revoca dei benefici concessi.

## **10. CAMBIO DELLA SEDE DELL'INVESTIMENTO**

In coerenza con quanto disposto dall'art. 71 del regolamento 1303/2013, il cambio della sede dell'investimento non può avvenire al di fuori dell'area di ammissibilità del PAL 2014- 2020 dell'Area 2.

Le variazioni relative al cambio della sede dell'investimento (purché ricada nella stessa area di Intervento - AREA 2 - come da zonizzazione del PSR) devono essere preventivamente richieste alla struttura competente per lo svolgimento dei procedimenti amministrativi propedeutici al rilascio dell'autorizzazione del GAL.

Allo stesso modo, qualora, per esigenze imprenditoriali, un impianto o un macchinario oggetto di finanziamento necessiti di essere spostato dall'insediamento produttivo ove lo stesso è stato installato ad un altro sito appartenente allo stesso beneficiario, il beneficiario medesimo ne deve fare preventiva richiesta motivando in maniera dettagliata lo spostamento - agli uffici del GAL che possono o meno autorizzare lo spostamento.

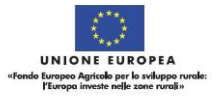

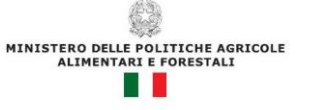

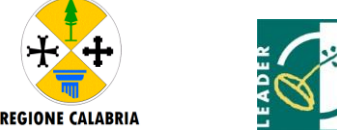

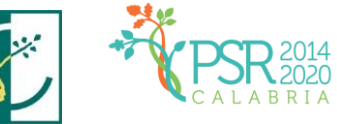

# **11. VARIAZIONI TECNICHE E/O ECONOMICHE SOSTANZIALI AL PROGETTO**

Le variazioni che hanno per oggetto modifiche tecniche al progetto approvato e/o modifiche alle categorie di spesa del quadro economico (es. opere murarie, acquisto attrezzature, acquisto macchinari, sistemazioni esterne, ecc.…) devono essere sottoposte alla preventiva autorizzazione del GAL e devono essere contenute **entro il limite massimo del 30%** dell'importo complessivo approvato in fase di concessione del contributo.

Il beneficiario titolare dell'investimento, contestualmente alla richiesta di variazione al progetto, dovrà produrre:

- Relazione tecnica esplicativa delle modifiche apportate redatta e asseverata da tecnico abilitato;
- Quadro economico comparativo, distinto per categorie di spesa, del progetto originario e con variazione;
- Autodichiarazione rilasciata dal beneficiario ed asseverata da un tecnico abilitato, relativa al mantenimento del punteggio attribuito nella graduatoria definitiva dall'amministrazione regionale;
- Elaborati grafici di dettaglio;
- Computo Metrico modificato, riferito ai prezziari regionali utilizzati e/o corredato di tre preventivi per ciascuna voce oggetto di variazione;
- Eventuali Autorizzazioni/Permessi.

Il GAL verificherà la sussistenza dei requisiti di ammissibilità della variazione.

## **12. ADEGUAMENTI TECNICI E/O ECONOMICI AL PROGETTO**

Di norma **non sono considerate varianti al progetto** originario le modifiche di dettaglio o soluzioni tecniche migliorative, purché *non superino il 10% dell'investimento approvato*, i cambi di preventivo, purché sia garantita la possibilità di identificare il bene e fermo restando la spesa ammessa in sede di istruttoria. In tal caso trattasi di adeguamenti tecnici.

Gli adeguamenti di **importo inferiore o uguale al 10%** del totale dell'investimento per la risoluzione di problemi tecnici di dettaglio, le variazioni dei fornitori e /o dei beni, la sostituzione del preventivo inizialmente posto a base dell'istruttoria, possono avvenire previa solo comunicazione al Gal a mezzo pec, o, raccomandata A/R.

La variazione si considererà automaticamente concessa e la verifica di tutti i requisiti di ammissibilità della variazione sarà effettuata a posteriori in sede di controllo amministrativo e/o in loco della domanda di pagamento se, trascorso il termine di giorni 30 dall'acquisizione al protocollo regionale della suddetta comunicazione, non risulti effettuata richiesta integrativa di documentazione o informazioni da parte del competente ufficio del GAL.

In sede di verifica finale dell'investimento, tale variazione sarà adeguatamente valutata dai controllori incaricati che ne valuteranno se vi sono stati modificati gli obiettivi ed ai parametri che hanno reso l'iniziativa finanziabile e procede con i relativi adempimenti.

## **13. PROROGHE**

Le richieste di proroga, debitamente giustificate dal beneficiario e contenenti il nuovo cronoprogramma degli interventi, nonché una relazione tecnica sullo stato di realizzazione dell'iniziativa, che non dovrà essere in ogni caso inferiore al 30% dell'investimento complessivo, dovranno essere comunicate al GAL. Questo accerta e verifica le condizioni dichiarate dal soggetto beneficiario e concede o meno la proroga per la ultimazione dei lavori. L'ufficio istruttore, a seguito dell'esito dell'istruttoria, comunica la decisione adottata contenente – in caso di accoglimento della richiesta – la data ultima per il completamento dei lavori; in caso

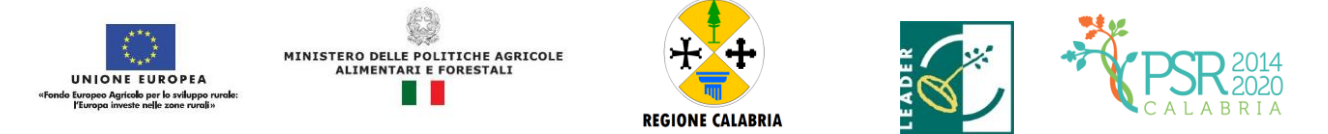

di rigetto, i motivi che lo hanno determinato con la specificazione della possibilità di proporre eventuale ricorso nei modi e nei termini di legge**.**

La concessione della proroga è sempre subordinata ad un controllo amministrativo che riguarderà:

- 1) la scadenza della garanzia fideiussoria ed eventuale aggiornamento della stessa al nuovo termine richiesto con la proroga;
- 2) la sussistenza, debitamente documentata, delle cause e delle motivazioni, che hanno determinato la richiesta di proroga;
- 3) il rispetto della tempistica massima prevista in convenzione.

## **14. CAUSE DI FORZA MAGGIORE**

È consentito il recesso senza obbligo di restituzione dei contributi già percepiti per quella parte dell'operazione che è stata realizzata, senza applicazione di alcuna riduzione o sanzione, solo "forza maggiore" e le "circostanze eccezionali" come disciplinato dall'art. 4 reg. UE 640/2014

- a) il decesso del beneficiario;
- b) l'incapacità professionale di lunga durata del beneficiario;
- c) una calamità naturale grave che colpisce seriamente l'azienda;
- d) la distruzione fortuita dei fabbricati aziendali adibiti all'allevamento;
- e) un'epizoozia o una fitopatia che colpisce la totalità o una parte, rispettivamente, del patrimonio zootecnico o delle colture del beneficiario;
- f) l'esproprio della totalità o di una parte consistente dell'azienda se tale esproprio non poteva essere previsto alla data di presentazione della domanda.

I casi di forza maggiore o le circostanze eccezionali devono essere notificati tempestivamente per iscritto dal beneficiario o dal suo rappresentante al GAL entro 15 giorni lavorativi a decorrere dal giorno in cui il beneficiario o il rappresentante stesso è in grado di provvedervi, unitamente alle relative prove richieste dall'autorità competente.

Per la causa di forza maggiore relativa alla "incapacità professionale di lunga durata del beneficiario" il beneficiario deve produrre certificato medico rilasciato da una struttura pubblica da cui si rilevi l'inabilità al lavoro di carattere permanente.

### **15. RECESSO – RINUNCIA DAGLI IMPEGNI**

Per recesso dagli impegni assunti s'intende la rinuncia volontaria al mantenimento di una o più misure e/o azioni e/o tipologie d'intervento per le quali è stata presentata una richiesta di contributo. L'istanza di rinuncia deve essere presentata dal beneficiario al competente ufficio istruttore.

Il recesso dagli impegni assunti con la domanda è possibile in qualsiasi momento del periodo d'impegno. Il recesso comporta la decadenza totale dal sostegno ed il recupero delle somme già erogate, maggiorate degli interessi legali, ad esclusione di cause di forza maggiore indicate dalle presenti disposizioni.

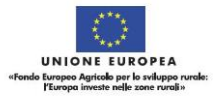

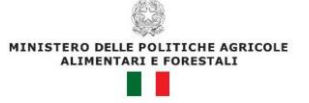

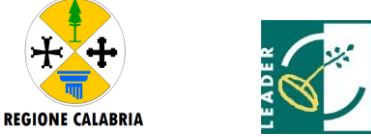

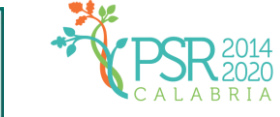

# **16. DISPOSIZIONI IN MATERIA DI INFORMAZIONE E PUBBLICITÀ**

### **16.1 - OBBLIGHI A CARICO DEL BENEFICIARIO**

L'allegato III del Reg. 808/2014 e s.m.i. dispone che i beneficiari mettano in atto specifiche azioni di informazione e di pubblicità. In particolare:

- l'emblema dell'Unione;
- un riferimento al sostegno da parte del FEASR

Durante l'attuazione di un'operazione, il beneficiario informa il pubblico sul sostegno ottenuto dal FEASR:

- a) fornendo, sul sito web per uso professionale del beneficiario, ove questo esista, una breve descrizione dell'operazione che consenta di evidenziare il nesso tra l'obiettivo del sito web e il sostegno di cui beneficia l'operazione, in proporzione al livello del sostegno, compresi finalità e risultati, ed evidenziando il sostegno finanziario ricevuto dall'Unione;
- b) collocando, per le operazioni che non rientrano nell'ambito della lettera c) che beneficiano di un sostegno pubblico totale superiore a 50.000 EUR, almeno un poster (formato minimo A3) o una targa con informazioni sul progetto, che evidenzino il sostegno finanziario dell'Unione, in un luogo facilmente visibile al pubblico. Una targa informativa deve essere affissa anche presso le sedi dei gruppi di azione locale finanziati da Leader;
- c) esponendo, in un luogo facilmente visibile al pubblico, un cartellone temporaneo di dimensioni rilevanti per ogni operazione che consista nel finanziamento di infrastrutture o di operazioni di costruzione per le quali il sostegno pubblico complessivo supera 500.000 EUR.

Entro tre mesi dal completamento di un'operazione, il beneficiario espone una targa permanente o un cartellone pubblicitario di notevoli dimensioni in un luogo facilmente visibile al pubblico per ogni operazione che soddisfi i seguenti criteri:

- il sostegno pubblico complessivo per l'intervento supera 500 000 EUR;
- l'operazione consiste nell'acquisto di un oggetto fisico o nel finanziamento di un'infrastruttura o di operazioni di costruzione.
- Entro tre mesi dal completamento di un'operazione, il beneficiario espone una targa permanente o un cartellone pubblicitario di notevoli dimensioni in un luogo facilmente visibile al pubblico per ogni operazione che soddisfi i seguenti criteri:
- il sostegno pubblico complessivo per l'intervento supera 500 000 EUR;
- l'operazione consiste nell'acquisto di un oggetto fisico o nel finanziamento di un'infrastruttura o di operazioni di costruzione.

Il cartellone indica il nome e il principale obiettivo dell'operazione e mette in evidenza il sostegno finanziario dell'Unione.

I cartelloni, i poster, le targhe e i siti web recano una descrizione del progetto/dell'intervento e gli elementi di cui alla parte 2, punto 1. Queste informazioni occupano almeno il 25 % dello spazio del cartellone, della targa o della pagina web.

Tali informazioni saranno fornite dal Gal in sede di stipula della Convenzione.

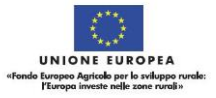

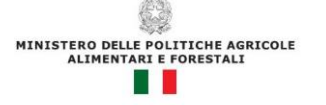

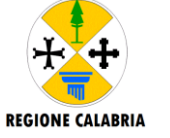

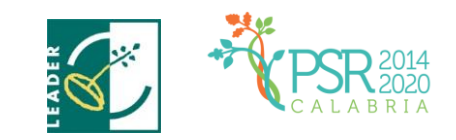

#### **16.2 - LOGO E SLOGAN**

Ogni azione informativa e pubblicitaria dovrà contenere tutti gli elementi per come riportati nel paragrafo 1.1.4 , Reg. Ue n.808/2014 Linee guida: Obblighi di Informazione e Pubblicità , disponibili sul sito del GAL SIBARITIDE all'indirizzo http://www.galsibaritide.it/linee-guida-obblighi-di-informazione-e-pubblicita/. Le spese relative alle suddette azioni informative e pubblicitarie costituiscono parte integrante dell'operazione e sono pertanto eleggibili a cofinanziamento nella misura stabilita per l'operazione considerata.

L'articolo 111 del Reg. (UE) n. 1306/2013 stabilisce, inoltre, che i dati che riguardano il beneficiario saranno pubblicati in conformità e che tali dati possono essere trattati dagli organi ispettivi e investigativi dell'Unione e degli Stati membri allo scopo di salvaguardare gli interessi finanziari dell'Unione.

#### **17. INFORMATIVA ANTIMAFIA**

Ai sensi della normativa antimafia, nei confronti di ciascun beneficiario saranno effettuate le verifiche collegate all'aiuto individuale ricevuto (D.lgs. 159/2011, così come innovato dalla L. 17 ottobre 2017, n. 161).

### **18. MONITORAGGIO**

È fatto obbligo a tutti i beneficiari di fornire al Gal tutti i dati necessari ai del monitoraggio e valutazione.

### **17. DISPOSIZIONI FINALI**

Per quanto inerente alla presentazione e gestione delle domande di sostegno e di pagamento e, in particolar modo, per le attività afferenti la tenuta e la logistica della documentazione di progetto, il. Informazioni e modalità procedurali relative a tali attività saranno prontamente comunicate a tutti gli interessati mediante pubblicazione sul sito del programma.

Amendolara Marina, 30/06/2020

Il RUP I Responsabili tecnici f.to Dott.ssa Eugenia Francesca ARCURI f.to Ing. Tonino NAPOLI

f.to Geom. Antonio MUNNO